# LES CLASSES VIRTUELLES NUMÉRIQUES DÉPARTEMENTALES

Vos formations numériques sont maintenant accessibles sur **m@gistère** Identifiez-vous et terminez en sélectionnant "M'inscrire". **Cette étape n'est à faire qu'une fois.** Cliquez sur ce lien pour accéder au parcours : **<https://urlz.fr/hl6X>**

Les prochaines fois, vous pourrez vous connecter via le lien ci-dessus ou en vous connectant sur Pratic Plus, puis en cliquant sur le widget mogistère

Suivez les étapes suivantes pour vous inscrire aux formations.

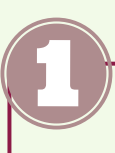

**Consulter l'offre des formations**

Dans la partie "Sommaire", cliquez sur la période pour laquelle vous souhaitez consulter l'offre des formations.

#### $\frac{1}{2}$  SOMMAIRE

Consultation des CV proposées / Inscriptions.

• Classes virtuelles Période 4

田

Accéder

Conclusion

### **Accéder à la formation**

Le jour de votre classe virtuelle, rendezvous sur la parcours m@gistère, choisissez la période dans le sommaire, puis, à l'aide de l'icône  $+$ , ouvrez la liste des classes virtuelles, cliquez sur l'intitulé de votre formation et cliquez sur le bouton "Accéder"

Créer un jeu vidéo avec Scratch Partie 2

La classe virtuelle se tiendra le 31/02 de 17h à 19h.

Cliquez sur "Accéder" pour y assister ou pour revoir son enregistrement après cette date.

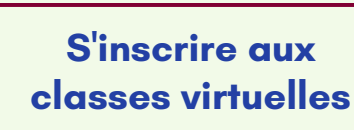

Cliquez sur le bouton "Accéder" dans le bloc "S'inscrire aux classes virtuelles".

Vous trouverez ce bloc sous le planning des formations.

S'inscrire aux classes virtuelles de la 4e  $\overline{\mathbf{v}}$ période.

Dans cette partie, choisissez ici les classes virtuelles que vous souhaiteriez suivre.

Accéder

Si besoin, vous pourrez revenir sur ce questionnaire afin d'y apporter des modifications.

#### Remplissez les différents champs et finalisez en appuyant sur "Enregistrer mon choix".

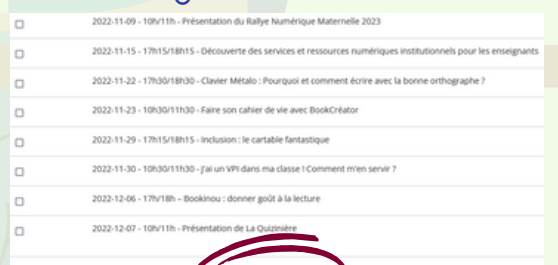

Votre inscription est terminée !

Passée cette date, vous pourrez la visionner <sup>à</sup> nouveau en <sup>y</sup> accédant par ce même bouton.

## LES CLASSES VIRTUELLES NUMÉRIQUES DÉPARTEMENTALES

09 novembre -10h/11h - Présentation du Rallye Numérique Maternelle 2023.

15 novembre - 17h15/18h15 - Découverte des services et ressources numériques institutionnels pour les enseignants.

22 novembre - 17h30/18h30 - Clavier Métalo : Pourquoi et comment écrire avec la bonne orthographe ?

23 novembre - 10h30/11h30 - Faire son cahier de vie avec Book Creator.

24 mai - 17h15/18h15 - Première scolarisation : livret d'accueil en maternelle avec Book Creator.

29 novembre - 17h15/18h15 - Inclusion : le cartable fantastique.

30 novembre - 10h30/11h30 - J'ai un VPI dans ma classe ! Comment s'en servir ?

06 décembre - 17h/18h - Bookinou : donner goût à la lecture.

07 décembre - 10h/11h - Présentation de la Quizinière.

 $+$